## 【申し込み方法】

1. しがネット受付サービスのフォームに入ります。

【小学5年生対象】滋賀レイキッズ第 10期生募集

入力の状況

 $0\%$ 

滋賀県の「【小学5年生対象】滋賀レイキッズ第10 期生募集」のネット申請ページです。

【小学5年生対象】滋賀レイキッズ第10期生募 集とは

小学5年生を対象に、次世代アスリート発掘育 成プロジェクト「滋賀レイキッズ第10期生」を 募集します。

制度詳細についてはこちら

ログインして申請に進む

2.「ログインして申請に進む」をクリック

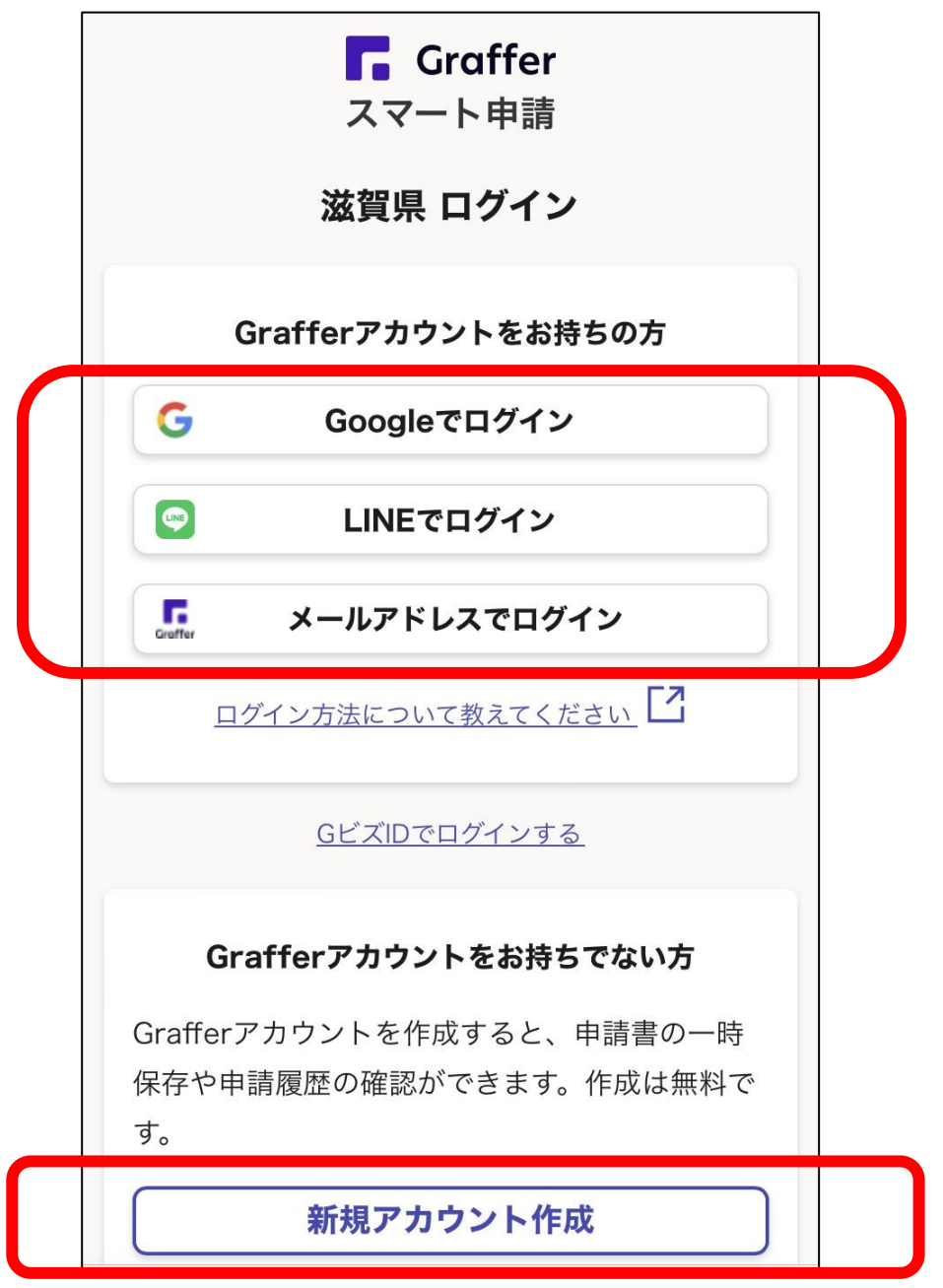

- 2.Graffer アカウントをすでに持っている場合、登録したアカウントのメールアドレ ス、もしくは LINE でログインする。
- 3.Graffer アカウントを持っていない場合、新たに新規アカウントを登録する(登録さ れたメールアドレス、もしくは LINE に申請完了メールの通知が届きます)。
- 4.ログイン完了後、各項目に答え、申請を完了する。 (※ご不明点等あれば 077-528-3375 滋賀県スポーツ協会事務局まで)